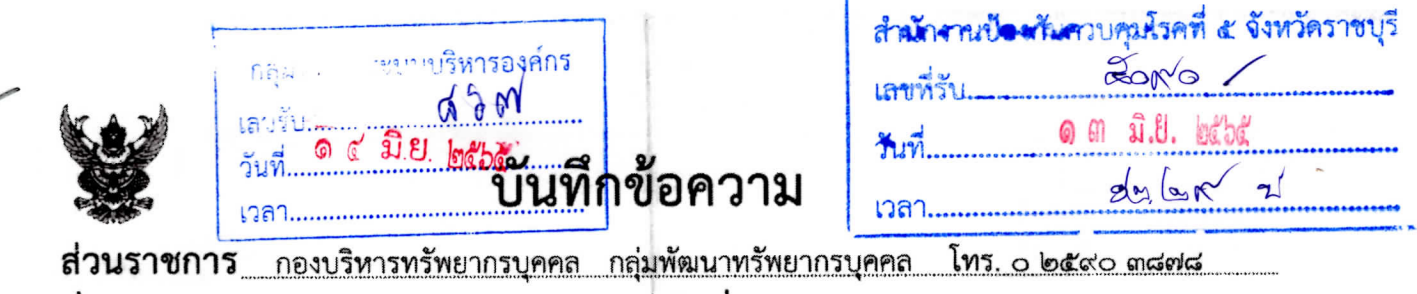

**วันที่** ୭๐ มิถุนายน ๒๕๖๕  $\vec{\eta}$  as ocop.b/  $\gamma$  moin

เรืื่อง ประชาสัมพันธ์การอบรมหลักสูตรของสมาคมรัฐศาสตร์แห่งมหาวิทยาลัยเกษตรศาสตร์

เรียน ผู้อำนวยการหน่วยงานระดับกองในสังกัดกรมควบคุมโรค

ตามหนังสือสมาคมรัฐศาสตร์แห่งมหาวิทยาลัยเกษตรศาสตร์ ที่ อน ๓๔/๒๕๖๕ ลงวันที่ ด มิถุนายน ๒๕๖๕ ได้กำหนดจัดโครงการอบรม ดังนี้

๑. หลักสูตรพระราชบัญญัติคุ้มครองข้อมูลส่วนบุคคล พ.ศ. ๒๕๖๒ : กระบวนการและแนวปฏิบัติ รุ่น ๒๑ (PDPA 21) อบรมวันที่ ๑๖ – ๑๗ มิถุนายน ๒๕๖๕ เวลา ๐๙.๐๐ – ๑๖.๐๐ น. ณ โรงแรมแมนดาริน แมนเนจ บาย เซ็นเตอร์พ้อยท์ มีค่าลงทะเบียน ๑๐,๐๐๐ บาท (หนึ่งหมื่นบาทถ้วน)

๒. หลักสูตรกฎหมายคุ้มครองข้อมูลส่วนบุคคล สำหรับงานตรวจสอบภายใน รุ่น ๑๐ (PDPA for Internal Audit) อบรมวันที่ ๒๓ - ๒๔ มิถุนายน ๒๕๖๕ เวลา ๐๙.๐๐ – ๑๖.๐๐ น. ณ โรงแรมแมนดาริน แมนเนจ บาย เซ็นเตอร์พ้อยท์ มีค่าลงทะเบียน ๑๐,๐๐๐ บาท (หนึ่งหมื่นบาทถ้วน)

๓. หลักสูตรกฎหมายคุ้มครองข้อมูลส่วนบุคคล สำหรับงานเทคโนโลยีสารสนเทศ PDPA for IT Management รุ่น ๑๐ อบรมวันที่ ๑๙ – ๒๐ กรกฎาคม ๒๕๖๕ ณ โรงแรมมณเฑียร ถนนสุรวงศ์ (MRT สามย่าน) มีค่าลงทะเบียน ๑๐,๐๐๐ บาท (หนึ่งหมื่นบาทถ้วน)

๔. หลักสูตร How to do the Internal Control Assessment รุ่น ๔ (การประเมินความเพียงพอ ของระบบควบคุมภายใน) อบรมวันที่ ๒๖ กรกฎาคม ๒๕๖๕ เวลา ๐๙.๐๐ – ๑๖.๐๐ น. ณ โรงแรมมณเฑียร ถนนสรวงศ์ (MRT สามย่าน) มีค่าลงทะเบียน ๕,๐๐๐ บาท (ห้าพันบาทถ้วน) ทั้งนี้ สามารถเบิกค่าลงทะเบียนจากหน่วยงานต้นสังกัด นั้น

ึกองบริหารทรัพยากรบุคคล ขอความร่วมมือหน่วยงานประชาสัมพันธ์การอบรมหลักสูตร ดังกล่าว สำหรับผู้สนใจสามารถศึกษารายละเอียดแล<mark>ะประสานการสมัครโดยตรงที่ผู้ประสานงานหลักสู</mark>ตร โทรศัพท์ o๙ ๕๙๕๑ ๐๐๑๗ หรือไปรษณีย์อิเล็กทรอนิกส์ thailawtraining@gmail.com

จึงเรียนมาเพื่อโปรดทราบ และประชาสัมพันธ์การอบรมดังกล่าวต่อไปด้วย จะเป็นพระคุณ

(นายยุทธพงษ์ เกียรติยุทธชาติ) ผู้อำนวยการก่องบริหารทรัพยากรบุคค**ล** 

12 เพื่อโปรดทราบ □ เพื่อโปรคอนุมัติ ษ เพื่อโปรดพิจารณา

Partementation of the score of

เรียน ผอ.สกร.ช ราชบุรี

(นางโสภา วิชยพงศ์กุล) ้นักวิชาการสาธารณสุข ชำนาญการ ู้นักจัดการงานทั่วไปชำนาญการ <sub>ทำหน้า</sub>ที่แทนทัวหน้ากลุ่มพัฒนาองค์กร รักษาการในตำแหน่งหัวหน้ากลุ่มบริหารทั่วไป<br>๑ ๓ ฏิ.ยี. ๒๕๖๕  $967.812$ 

 $12206$ 

(นางรพีพรรณ โพธิ์ทอง) ผู้อำนวยการสำนักงานป้องกันควบคุมโรคที่ **๕ จังหวัดราชบุรี** 

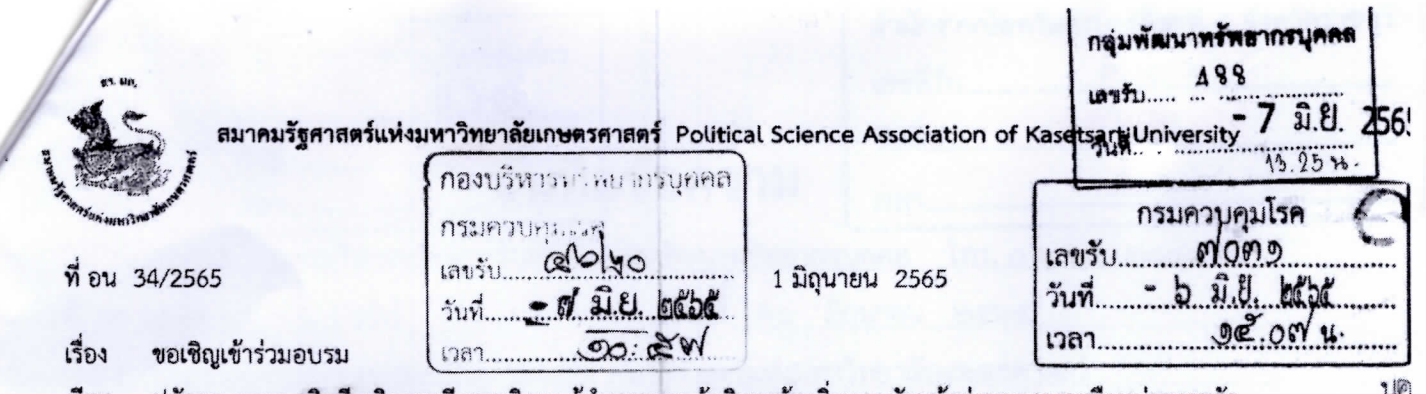

ี่ ปลัดกระทรวง อธิบดี อธิการบดี เลขาธิการ ผู้อำนวยการ ผู้บริหารท้องถิ่นและหัวหน้าส่วนราชการหรือหน่วยงานรัฐ สิ่งที่ส่งมาตัวย รายละเอียดหลักสตรและใบลงทะเบียน Munisou

ด้วยสมาคมรัฐศาสตร์แห่งมหาวิทยาลัยเกษตรศาสตร์และ Thai Law Training ได้จัดโครงการอบรม 4 หลักสูตรดังนี้ 1) หลักสูตร "พระราชบัญญัติคุ้มครองข้อมูลส่วนบุคคล พ.ศ. 2562 : กระบวนการและแนวปฏิบัติ" รุ่น 21 (PDPA 21) วันที่ 16 - 17 มิถุนายน 2565 เวลา 09.00 - 16.00 น. ณ โรงแรมแมนตาริน แมนเนจ บาย เซ็นเตอร์ พ้อยท์ ค่าลงทะเบียนคนละ 10,000 บาท

2) หลักสูตรกฎหมายคุ้มครองข้อมูลส่วนบุคคล สำหรับงานตรวจสอบภายใน รุ่น 10 (PDPA for Internal Audit) อบรมวันที่ 23 - 24 มิถุนายน 2565 เวลา 09.00 - 16.00 น. ณ โรงแรมแมนดาริน แมนเนจ บาย เซ็นเตอร์ พ้อยท์ ค่าลงทะเบียนคนละ 10,000 บาท

3) หลักสูตรกฎหมายคุ้มครองข้อมูลส่วนบุคคล สำหรับงานเทคโนโลยีสารสนเทศ PDPA for IT Management รุ่น 10 วันที่ 19 - 20 กรกฎาคม 2565 ณ โรงแรมมณเฑียร ถนนสุรวงศ์ (MRT สามย่าน) ค่าลงทะเบียนคนละ 10,000 บาท

4) หลักสูตร How to do the Internal Control Assessment รุ่น 4 (การประเมินความเพียงพอของระบบ ควบคุมภายใน) วันที่ 26 กรกฎาคม 2565 เวลา 09.00 - 16.00 น. ณ โรงแรมมณเฑียร ถนนสุรวงศ์ (MRT สามย่าน) ค่าลงทะเบียน 5.000 บาท

การนี้ จึงขอเรียนเชิญท่านได้พิจารณาส่งบุคลากรเข้าร่วมอบรม และขอความอนุเคราะห์ประชาสัมพันธ์หลักสูตร ให้แก่สมาชิกในองค์กรท่านทราบ สมาคมฯ ขอขอบคุณท่าน มา ณ โอกาสนี้

ขอแสดงความนับถือ

( ศาสตราจารย์ ดร. กิตติศักดิ์ เจิมสิทธิประเสริจ)

เลขาธิการ

สอบถามรายละเอียด : โทร 095 - 951- 0017 หรือทางอีเมล thailawtraining@gmail.com

เรียน อธิบดี (ผ่าน

Outwan

Oassin

Odasan Oussiaussan OW **Diversion** 

O ข้อมลา

Onnifien

Ouvisement

**J.O.** nebe

**Lin** 

(นางสาวอมาพร แก้วตระกูล) นักจัดการงานทั่วไปชำนาญการ

แทนเลขานุการกรม<br>- 5 มิ.ปี. babe

ประกาศนโยบายความเป็นส่วนตัว (Privacy Notice) ของสมาคมรัฐศาสตร์แห่งมหาวิทยาลัยเกษตรศาสตร์

โปรดสแกน QR Code เพื่ออ่าน

6 มอบงานพัฒนา o มอบงานสนับสนนทน o มอบงานสนับสนนกลไกการ**พัฒนา** ๐ เพื่อทราบ *g* เพื่อดำเนินการ ้ก อีบๆ

8/82 บ้านกลางเมือง งามวงศ์วาน ขอยงามวงศ์วาน 47 แยก 6-11 ถนนงามวงศ์วาน แขวงทุ่งสองห้อง เขตหลักสี กรุงเทพมหานคร รหัสไปรษณีย์ 10210 8/82 Banklangmueng Ngamwongwan, Ngamwongwan Road, Thung Song Hong, Lak Si, Bangkok, Thailand 10210

www.psaku.org